# PHY604 Lecture 7

September 21, 2023

### Review: Lagrange interpolation

- General method for building a single polynomial that goes through all the points (alternate formulations exist)
- Given n points:  $x_0$ ,  $x_1$ , ...,  $x_{n-1}$ , with associated function values:  $f_0$ ,  $f_1$ ,  $\ldots$ ,  $f_{n-1}$

• Construct basis functions: 
$$
l_i(x) = \prod_{j=0, i \neq j}^{n-1} \frac{x - x_j}{x_i - x_j}
$$

• Note basis function  $I_i$  is 0 at all  $x_i$  except for  $x_i$  (where it is one)

• Function value at *x* is: 
$$
f(x) = \sum_{i=0}^{n-1} l_i(x) f_i
$$

# Review: Lagrange Interpolation of two functions on even grid

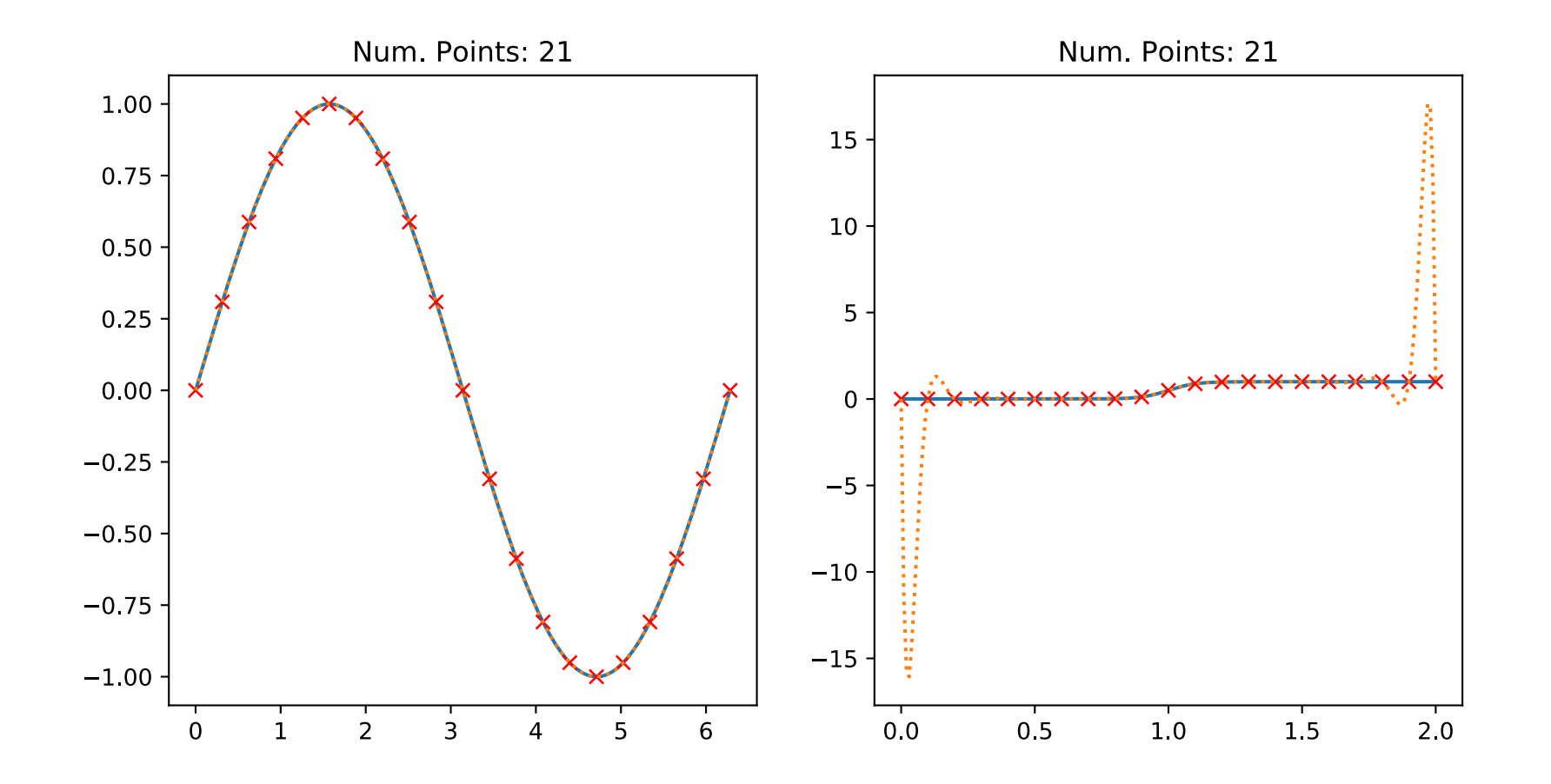

# Review: Lagrange Interpolation of two functions with Chebyshev nodes

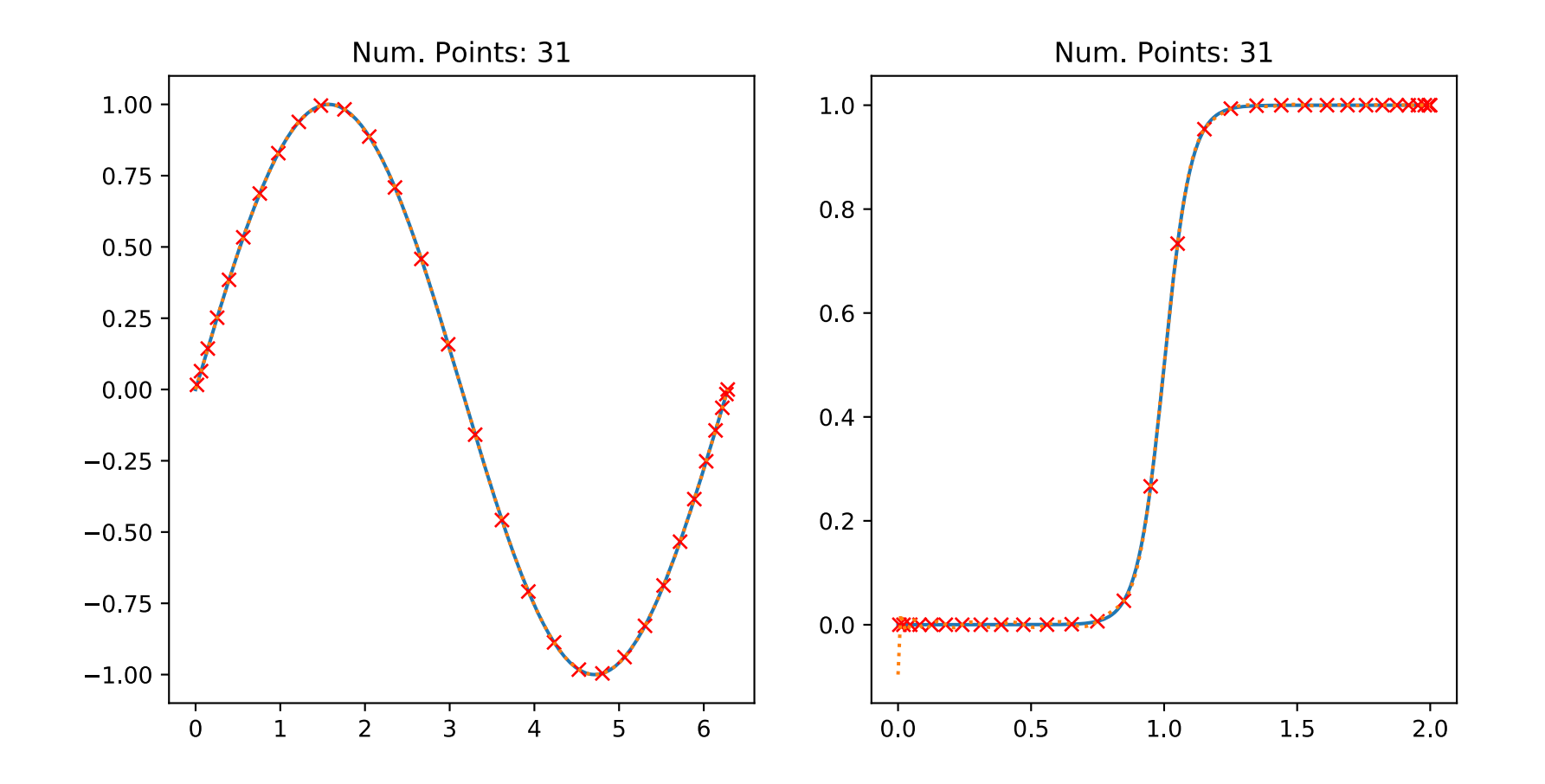

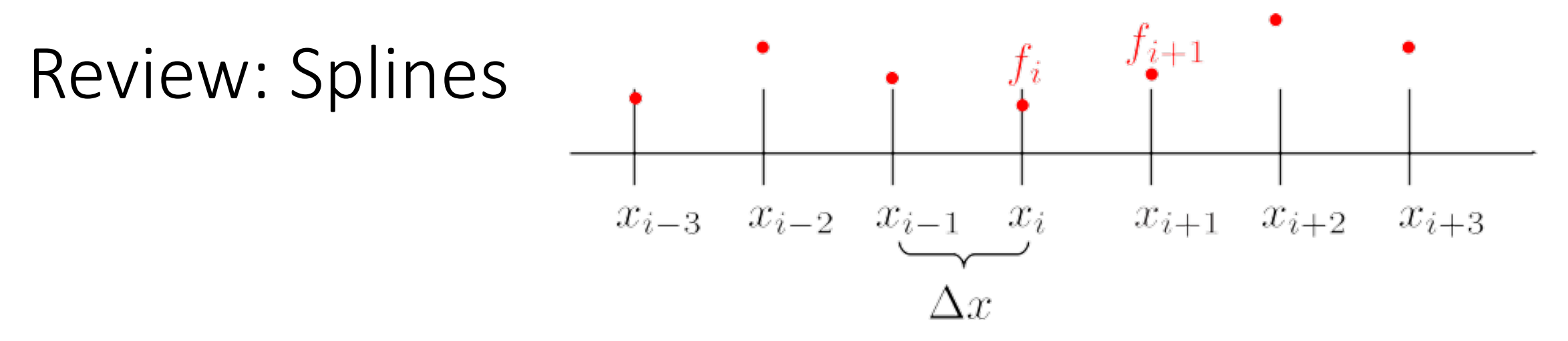

- We have a set of regular-spaced discrete data:  $f_i = x(x_i)$  at  $x_0, x_1, x_2, ..., x_n$
- *m*-th order polynomial to approximate  $f(x)$  for x in  $[x_i,x_{i+1}]$ :

$$
p_i(x) = \sum_{k=0}^{m} c_{ik} x^k
$$

• Coefficients chosen so  $p_i(x_i)=f_i$  and from smoothness condition: all derivatives (*l*) match at the endpoints

$$
p_i^{(l)}(x_{i+1}) = p_{i+1}^{(l)}(x_{i+1}), \quad l = 0, 1, ..., m-1
$$

• Except for points on the boundary of the curve

### Review: Cubic spline for random numbers

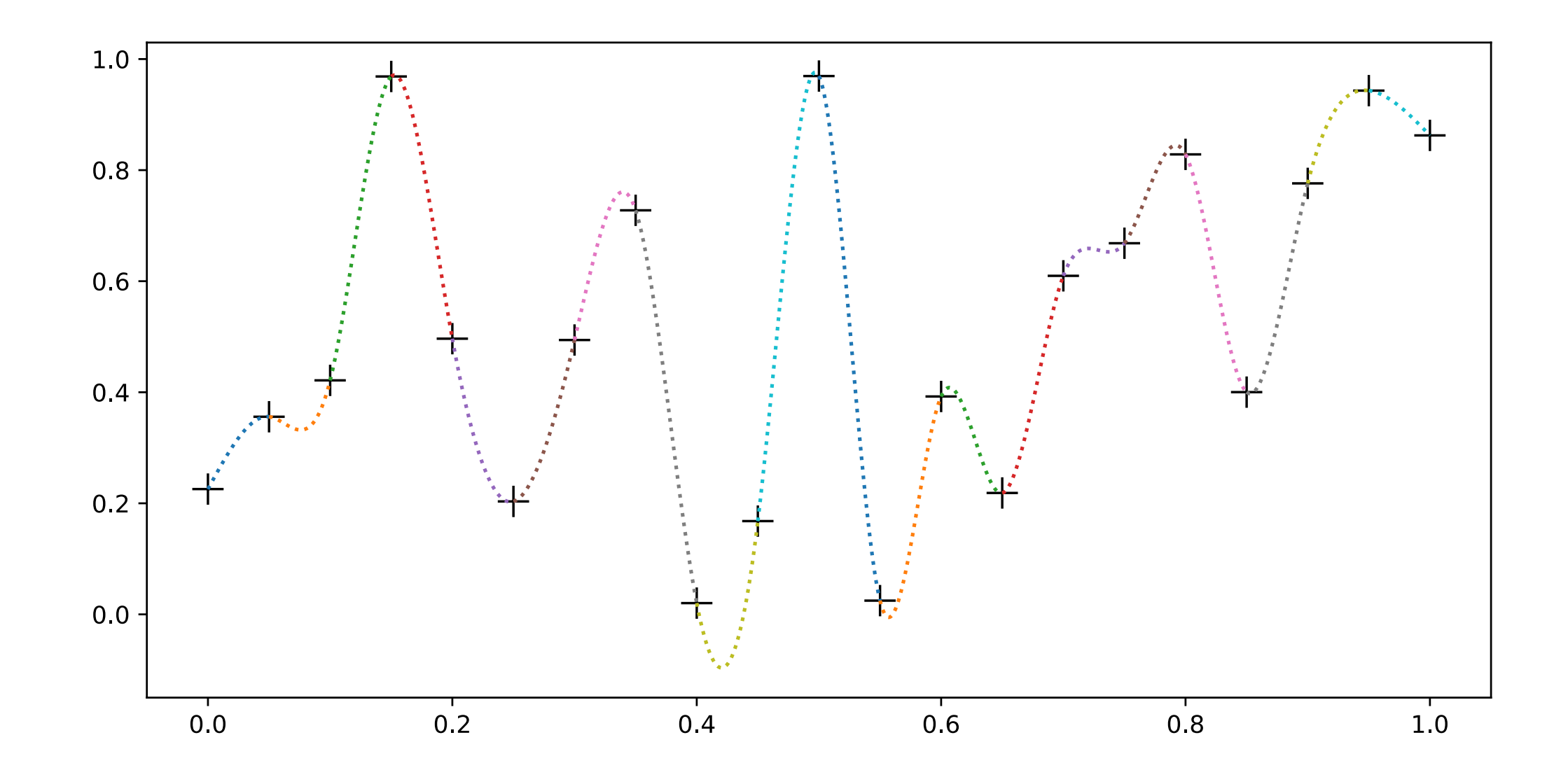

## Review: Find the root of a function

- For very simple functions, we can find the root analytically
	- For more complicated functions, we must do this numerically
- First rule of root finding: If possible, plot the function to get an idea of where roots are, how many, etc.:

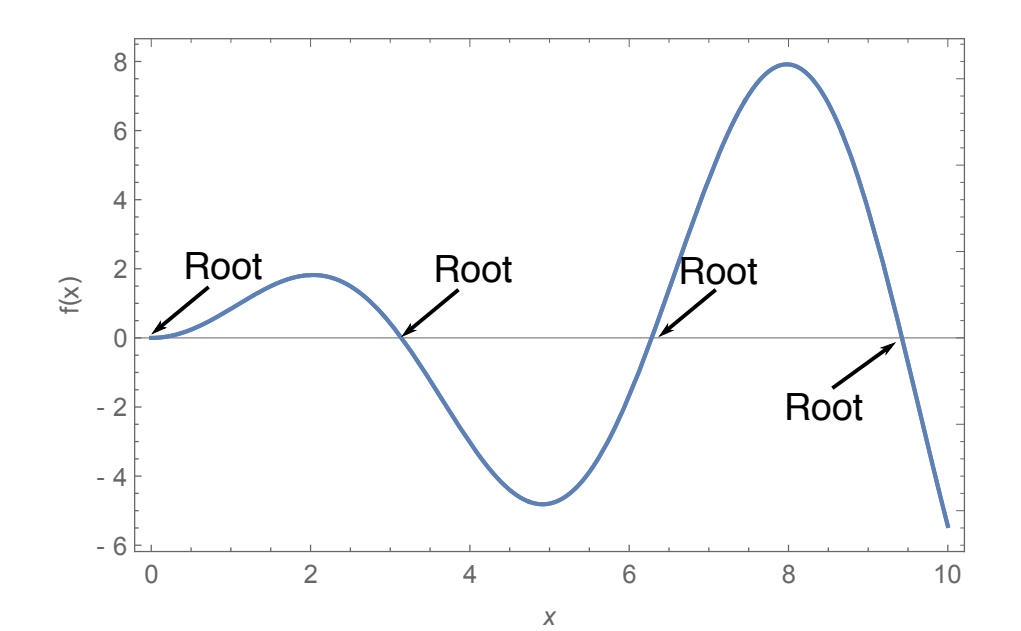

### Review: Bisection method

- 1. Choose two initial guesses for the root, a lower  $(x_1)$  and upper  $(x_1)$ 
	- Chosen such that the function evaluated at  $x_i$  and  $x_i$ , have different signs
	- This can be checking by ensuring that:  $f(x_i) f(x_u) < 0$
- 2. An estimate for the root is determined as the midpoint between the guesses  $x_r =$  $x_l + x_u$ 2
- 3. Make the following evaluations to determine in which subinterval the root lies, and thus obtain a refined guess:
	- If  $f(x_i) f(x_i) < 0$ , set  $x_u = x_r$ , return to step 2
	- If  $f(x_i) f(x_i) > 0$ , set  $x_i = x_i$ , return to step 2
	- If  $f(x_i) f(x_i) = 0$  to some tolerance,  $x_i$  is the root and the calculation is complete

# Today's lecture

- Finish discussing roots of functions:
	- Newton Raphson method
	- Secant method
- Begin discussing ordinary differential equations

#### Newton-Raphson method

• Let  $x_r$  be a root of  $f(x)$ . Expand  $f(x)$  in a Taylor series about around a different point  $x_0$  that is close to  $x_r$ :

$$
f(x) \simeq f(x_0) + f'(x_0)(x - x_0)
$$

• Then:

$$
f(x_r) = 0 \simeq f(x_0) + f'(x_0)(x_r - x_0)
$$

• So:

$$
x_r \simeq x_0 - \frac{f(x_0)}{f'(x_0)}
$$

• Of course, this is only accurate if  $x_0$  is close to  $x_r$ , but we can use this relation to refine the guess for the root

#### Newton-Raphson method procedure

- 1. Make an *initial guess* for the root:  $x_0$
- 2. Use the Taylor series expansion to **find a better estimate** of the root:

$$
x_1 \simeq x_0 - \frac{f(x_0)}{f'(x_0)}
$$

- $\bullet$  3. Use  $x_1$  as an improved estimate at the root and employ the Taylor series expansion again to get a better estimate  $x_2$
- Repeat process until the answer is accurate enough at the *n*th estimate:

$$
x_n \simeq x_{n-1} - \frac{f(x_{n-1})}{f'(x_{n-1})}
$$

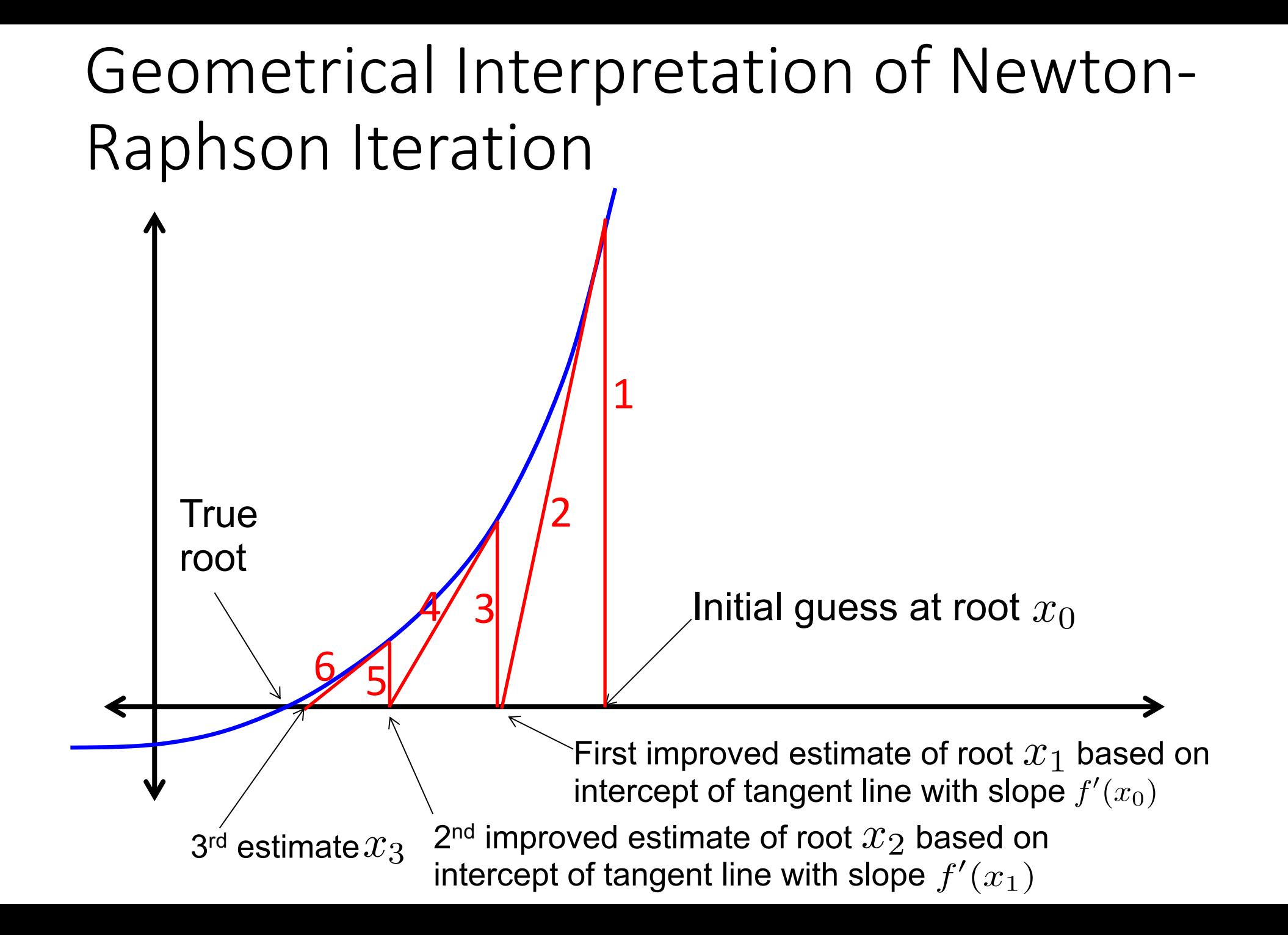

# Failure of Newton-Raphson

• Example of a simple function that will defeat Newton-Raphson Iteration:

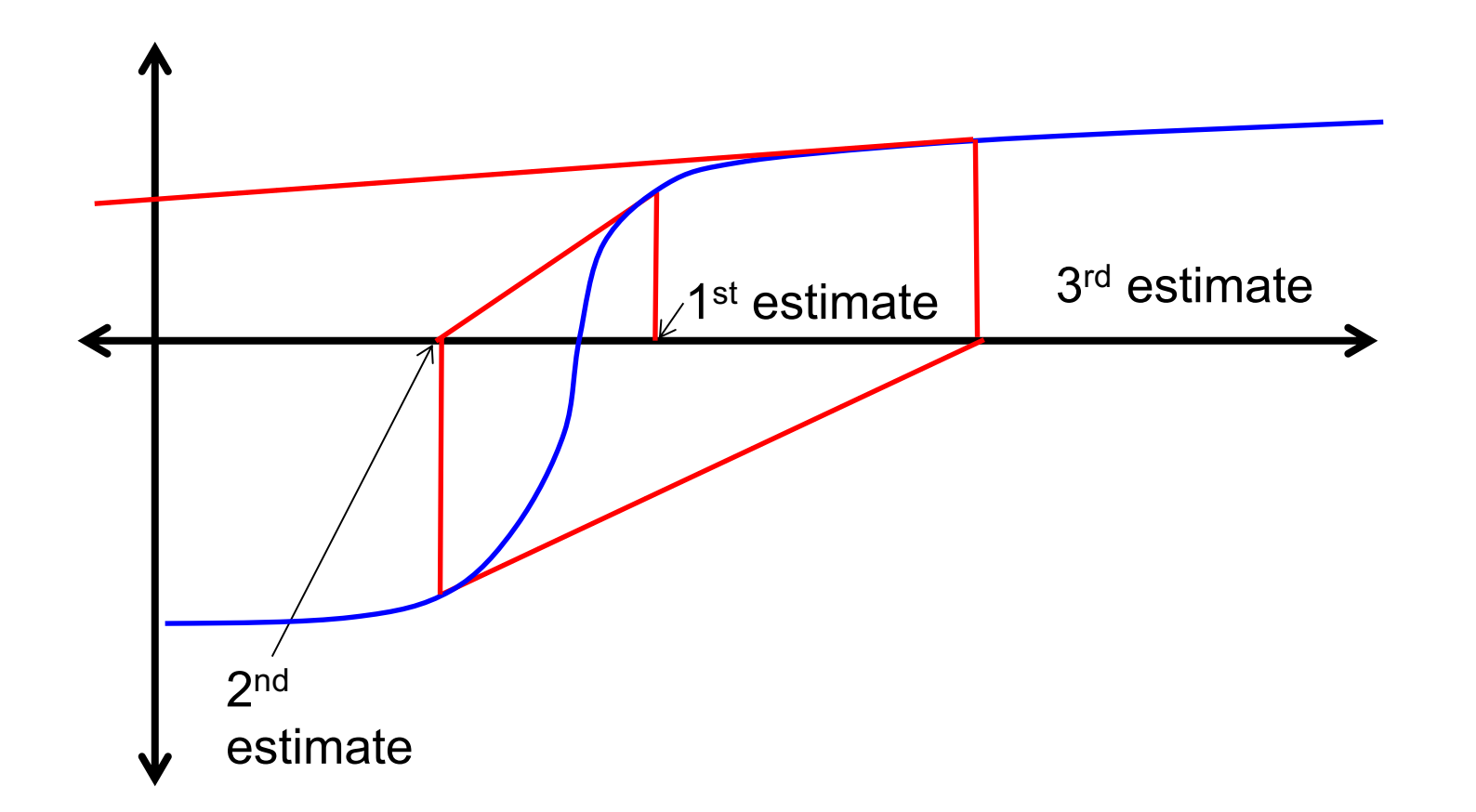

• Each estimate gets further from the true root. Estimates are diverging not converging

- Could stop when we reach some maximum number of iterations
	- Estimate may be no where near the root
	- We can consider this case a failure of the method and warn user about it.

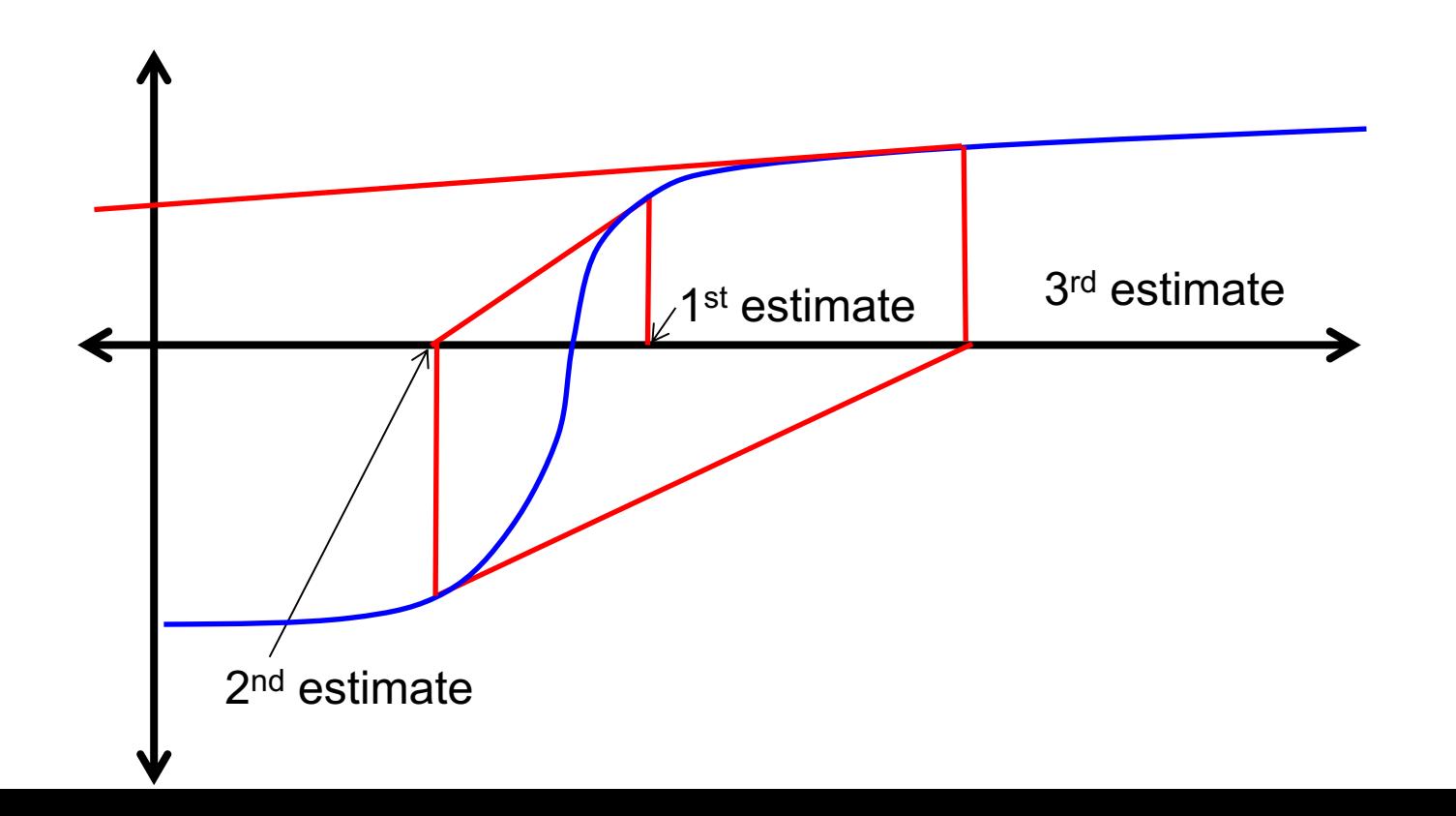

- Could stop when we reach some maximum number of iterations
	- Estimate may be no where near the root
	- We can consider this case a failure of the method and warn user about it.
- Could stop when value of the function evaluated at the *n*th estimate  $|\textsf{less than small number}: |f(x_n)| < \epsilon$ 
	- But this can be deceptive; final estimate may not be near the root, might just be close to zero

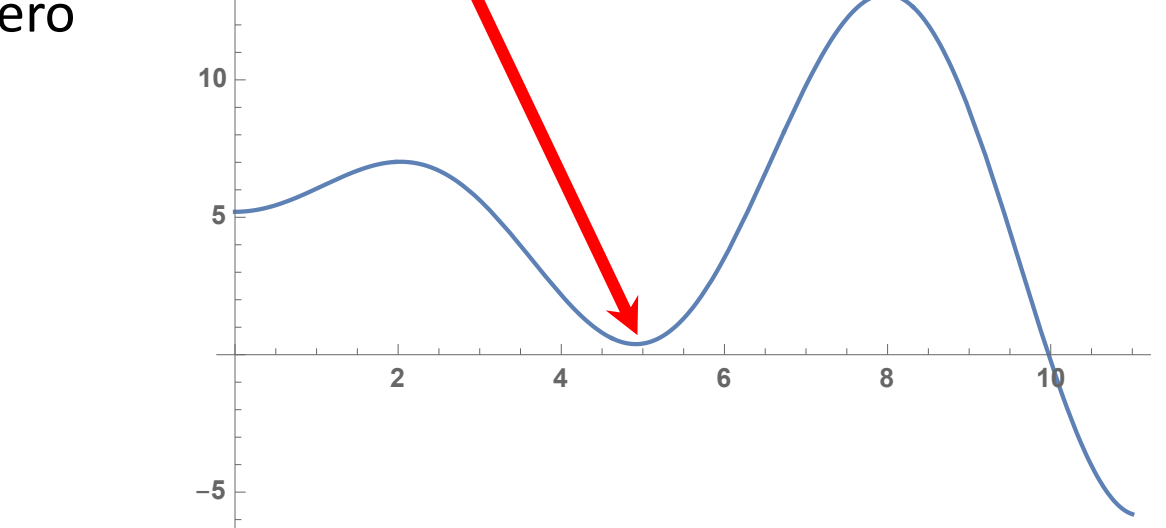

- Could stop when we reach some maximum number of iterations
	- Estimate may be no where near the root
	- We can consider this case a failure of the method and warn user about it.
- Could stop when value of the function evaluated at the *n*th estimate less  $|f(x_n)| < \epsilon$ 
	- But this can be deceptive; final estimate may not be near the root, might just be close to zero

 $-2$   $-1$   $1$   $2$ 

1

 $\overline{2}$ 

-1

- Could stop when change between estimates becomes small relative to the current (*n*th) estimate:  $|x_{n+1} - x_n| < \epsilon |x_n|$ 2
	- Better, but still fails when root is located at zero .

- Could stop when we reach some maximum number of iterations
	- Estimate may be no where near the root
	- We can consider this case a failure of the method and warn user about it.
- Could stop when value of the function evaluated at the *n*th estimate less  $|f(x_n)| < \epsilon$ 
	- But this can be deceptive; final estimate may not be near the root, might just be close to zero
- Could stop when change between estimates becomes small relative to the current (*n*th) estimate:  $|x_{n+1} - x_n| < \epsilon |x_n|$ 
	- Better, but still fails when root is located at zero
- So let's use:  $|x_{n+1} - x_n|$  <  $\int$  $\epsilon |x_n|, \text{ when } |x_n| \neq 0$  $\epsilon$ , when  $|x_n| = 0$

### Pseudocode of Newton-Raphson Algorithm

- 1. Choose initial guess at the root  $(x_0)$ , and the convergence tolerance  $(\varepsilon)$ .
- 2. Loop through *n* up to a maximum number  $N_{\text{max}}$  (exit and tell the user that the root finding has failed if it reaches  $N_{\text{max}}$ )
- 3. Make sure  $f'(x) \neq 0$
- 4. Compute new estimate of root:  $x_n \simeq x_{n-1} \frac{f(x_{n-1})}{f'(x_{n-1})}$  $f'(x_{n-1})$
- 5. Check convergence criteria:

$$
|x_{n+1} - x_n| < \begin{cases} \epsilon |x_n|, & \text{when } |x_n| \neq 0\\ \epsilon, & \text{when } |x_n| = 0 \end{cases}
$$

# Example:  $f(x) = x^3 + 6$  $-4$   $-3$   $-2$   $-1$  0 1 2 3 -60 -40 -20 0 20

• See **NR\_root.ipynb**

#### Secant method

- Similar to the Newton-Raphson method, but does not require calculating the derivative of the function
- Start with two initial guesses, *xi-1* and *xi*
- Use finite difference derivative to get a new guess  $x_{i+1}$

$$
x_{i+1} = x_i - \frac{f(x_i)(x_{i-1} - x_i)}{f(x_{i-1}) - f(x_i)}
$$

• Proceed in the same way as the Newton-Raphson method

# Summary of root-finding methods

- Bisection:
	- Robust (with appropriate initial guesses)
	- Slow, each iteration reduces error by a factor of two
	- Need to make sure root is within initial guesses
- Newton-Raphson:
	- Fast: often only takes a few iterations
	- Need to know derivative of function, and they must exist
	- Can diverge, e.g., in cases with small second derivatives
- Secant method
	- Similar convergence speed as NR method
	- Don't need analytical derivatives
	- Same divergence properties as NR method
	- Numerical derivatives may be noisy

# Today's lecture

- Finish discussing roots of functions:
	- Newton Raphson method
	- Secant method
- Begin discussing ordinary differential equations

## Differential equations (Newman Ch. 8)

- One of the major applications of computation to science and engineering is solving differential equations
	- Even for very simple-looking equations if they are "nonlinear," they are difficult or imposible to solve analytically
- Classifications:
	- Initial value problems
	- Boundary value problems
	- Eigenvalue problems
- Often problems are described by systems of coupled differential equations
- As with the other topics, there are many different methods
	- We just want to see the basic ideas and popular methods

# Example of system of differential equations: Equations of motion

• We know that the equations of motion for a point particle with mass are given by:

$$
\frac{d\mathbf{x}}{dt} = \mathbf{v}(t), \quad \frac{d\mathbf{v}}{dt} = \mathbf{a}(\mathbf{x}, \mathbf{v}, t)
$$

• In order to fully describe the trajectory of this particle, we need to specify initial conditions, i.e., the position and velocity, of the particle at the initial time *t* = 0:

$$
\mathbf{x}(0) = \mathbf{x}_0, \quad \mathbf{v}(0) = \mathbf{v}_0
$$

## Approximating the Equations of Motion

• If we consider a time interval that is sufficiently short, we can approximate the differential by

$$
dt\simeq \Delta t
$$

• We can then approximate the time derivative of the position by:

$$
\frac{d\mathbf{x}}{dt} \simeq \frac{\mathbf{x}(t + \Delta t) - \mathbf{x}(t)}{\Delta t}
$$

• Similarly, the time derivative of the velocity can be approximated by

$$
\frac{d\mathbf{v}}{dt} \simeq \frac{\mathbf{v}(t + \Delta t) - \mathbf{v}(t)}{\Delta t}
$$

# Euler's method for integrating the equations of motion

• We can then substitute the approximate derivatives into the equations of motion to obtain:

$$
\frac{\mathbf{x}(t + \Delta t) - \mathbf{x}(t)}{\Delta t} \simeq \mathbf{v}(t), \quad \frac{\mathbf{v}(t + \Delta t) - \mathbf{v}(t)}{\Delta t} \simeq \mathbf{a}(\mathbf{x}, \mathbf{v}, t)
$$

• We can then solve for the new values of the position and velocity

$$
\mathbf{v}(t + \Delta t) \simeq \mathbf{v}(t) + \mathbf{a}(\mathbf{x}, \mathbf{v}, t) \Delta t
$$

$$
\mathbf{x}(t + \Delta t) \simeq \mathbf{x}(t) + \mathbf{v}(t) \Delta t
$$

• This algorithm for "integrating" the equations of motion forward in time in known as Euler's method

# Aside: Notation for coupled systems of ordinary differential equations

• The equations we were solving with Euler's method were of the form:

$$
\frac{dy_1}{dt} = f_1(y_1, y_2, \dots, y_N, t)
$$
  
\n
$$
\frac{dy_2}{dt} = f_2(y_1, y_2, \dots, y_N, t)
$$
  
\n
$$
\vdots
$$
  
\n
$$
\frac{dy_N}{dt} = f_N(y_1, y_2, \dots, y_N, t)
$$

• This is a set of coupled first-order ordinary differential equations (ODEs)

# Aside: Euler's Method for Coupled Systems of ODEs

- Use shorthand notation for the time at the nth step:  $t^n$ , and denote  $y_i(t^n)$  as  $y_i^n$
- Then approximate the derivatives are written:

$$
\frac{dy_i}{dt} \simeq \frac{y_i^{n+1} - y_i^n}{\Delta t}
$$

• And Euler's method for a set of coupled ODEs is:

. . .

$$
y_1^{n+1} = y_1^n + \Delta t f_1(y_1, y_2, \dots, y_N, t)
$$
  

$$
y_2^{n+1} = y_2^n + \Delta t f_2(y_1, y_2, \dots, y_N, t)
$$

$$
y_N^{n+1} = y_N^n + \Delta t f_N(y_1, y_2, \dots, y_N, t)
$$

# Aside: Coupled systems of ODEs in vector notation

• In order to simplify the description of the second order Runge-Kutta algorithm we use the following vector notation to simplify the equations:

$$
\mathbf{y} \equiv (y_1, y_2, y_3, \dots, y_N)
$$

$$
\mathbf{f} \equiv (f_1, f_2, f_3, \dots, f_N)
$$

• Using this notation, the original set of ODEs is:

$$
\frac{d\mathbf{y}}{dt} = \mathbf{f}(\mathbf{y}, t)
$$

• In this notation Euler's method is:

$$
\mathbf{y}^{n+1} = \mathbf{y}^n + \Delta t \mathbf{f}(\mathbf{y}^n, t^n)
$$

### Example: A body orbiting the sun

• We consider the Sun's location to be at the origin and the plane of the orbit to be the x-y plane

• In this case we have: 
$$
\mathbf{a}(\mathbf{x}) = \frac{-GM_{\text{sun}}}{r^2} \hat{\mathbf{x}}
$$

• Where: 
$$
\hat{\mathbf{x}} = \frac{\mathbf{x}}{r} = \frac{\mathbf{x}}{x^2 + y^2}
$$

• The components of the acceleration are then given by:

$$
a_x(x,y) = \frac{-GM_{\text{sun}}x}{r^3}, \quad a_y(x,y) = \frac{-GM_{\text{sun}}y}{r^3}
$$

#### Euler's method for body orbiting the sun

• Now we discretize in time and apply Euler's method:

$$
v_x(t + \Delta t) = v_x(t) - \frac{GM_{\text{sun}}x(t)\Delta t}{(x(t)^2 + y(t)^2)^{3/2}}
$$

$$
v_y(t + \Delta t) = v_y(t) - \frac{GM_{\text{sun}}y(t)\Delta t}{(x(t)^2 + y(t)^2)^{3/2}}
$$

$$
x(t + \Delta t) = x(t) + v_x(t)\Delta t
$$

$$
y(t + \Delta t) = y(t) + v_y(t)\Delta t
$$

# Parameters for orbit problem

- We'll use units of solar masses, and Astronomical Units (AU) for distance
	- In these units,  $M_{sun} = 1$  and  $G = 39.47$  AU<sup>3</sup> $M_{sun}$ <sup>-1</sup>yr<sup>-2</sup>
- Initial conditions:
	- At *t* = 0 we'll place the body along the *x*-axis at a distance of 1 AU from the sun and give it the Earth's velocity in the *y*-direction:
		- $x(0) = 1$ ,  $y(0) = 0$
		- $v_v$  (0) = 6.283185 AU/yr
	- We will try a time step of 1 day:  $\Delta t = 1/365$  yr

#### Example program for Euler orbit problem

• See **orbit\_examples.ipynb**

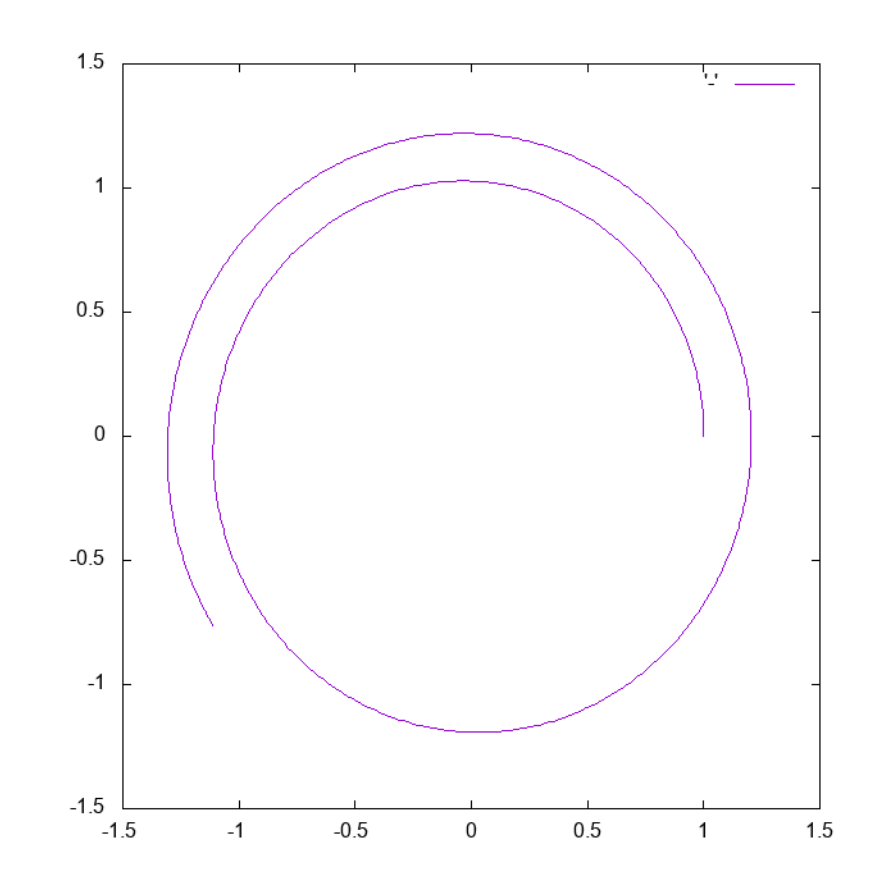

### More accurate ODE numerical methods

- The problem with Euler's method is that the righthand-side of the equations is evaluated at the beginning of the timestep
- The right-hand-side usually changes over the course of each timestep and we may be getting an inaccurate answer as a result
	- It would be better if we could evaluate the right-hand-side in the middle of the timestep.
	- However, we can't do that unless we know the solution in advance
- We could use higher-order finite differences, however this is not a common approach
- **Strategy:** Use Euler's method to estimate the solution at the midpoint of the timestep. And then use this estimate to evaluate the right-hand-side
- This is called a second order Runge-Kutta method

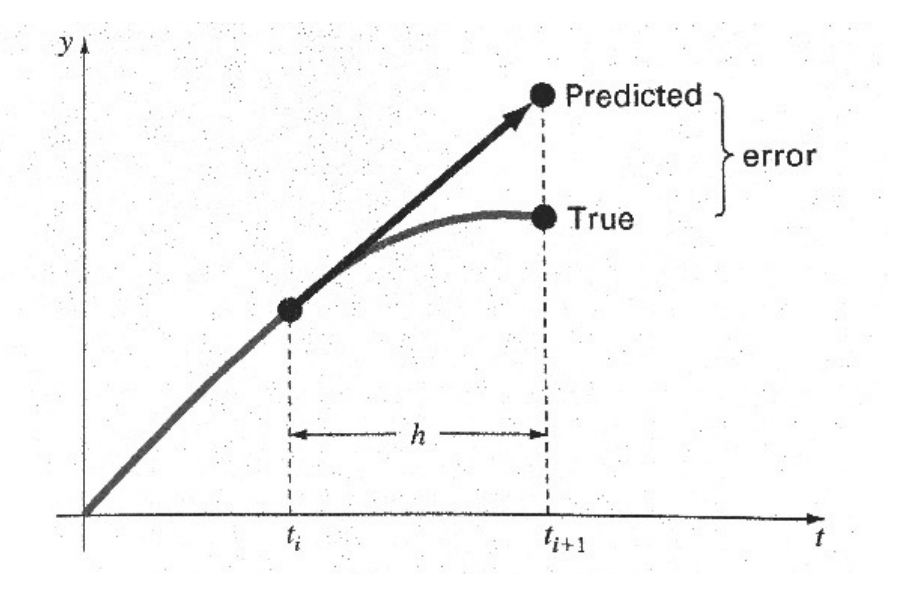

#### Second-order Runge-Kutta method

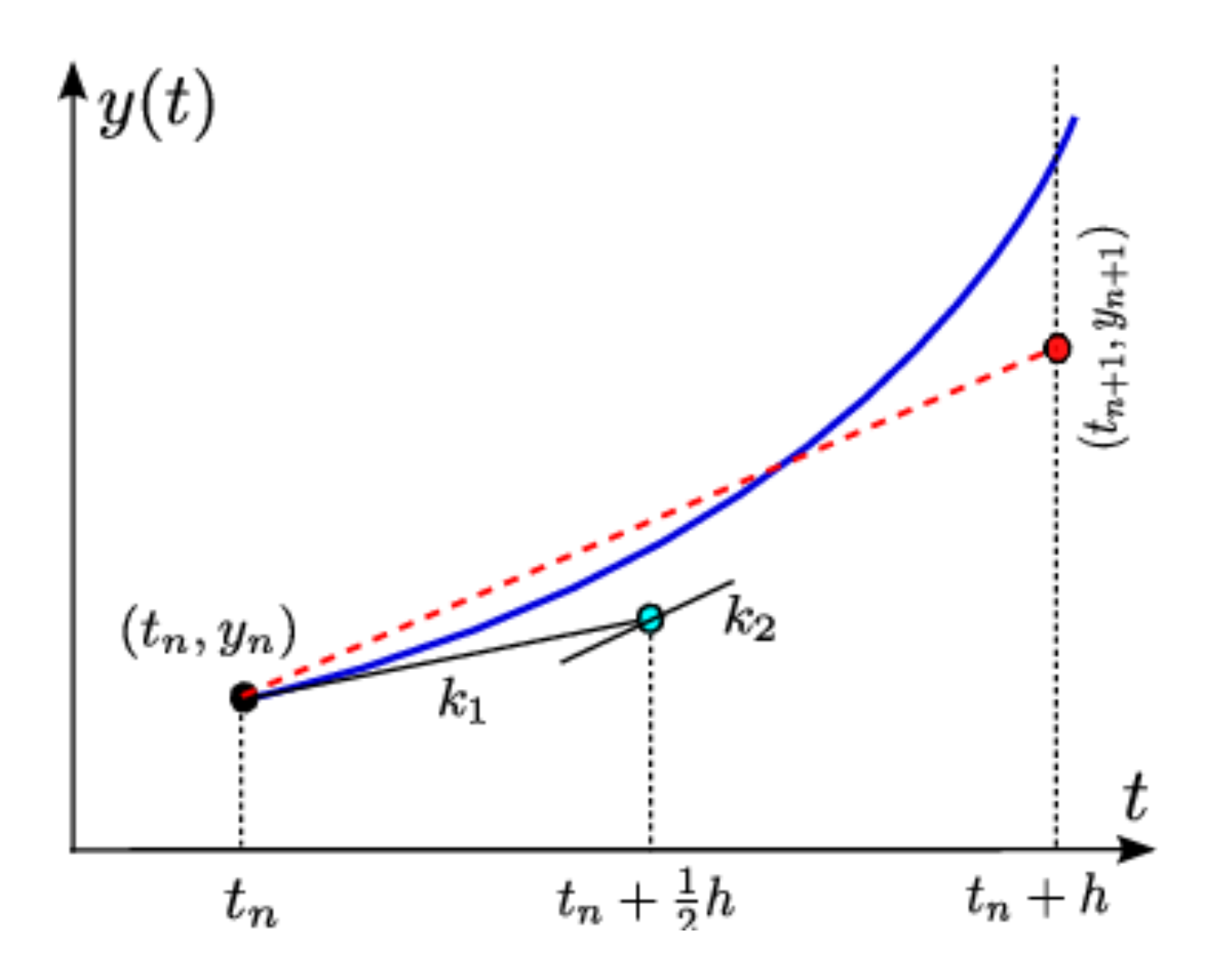

Fadlisyah, Muhammad thesis (2014)

#### Second-order Runge-Kutta method

• Taylor expand around  $t + 1/2 \Delta t$  :

$$
y(t + \Delta t) = y(t + \frac{1}{2}\Delta t) + \frac{1}{2}\Delta t \frac{dy}{dt}\Big|_{t + \frac{1}{2}\Delta t} + \frac{1}{8}\Delta t^2 \frac{d^2 y}{dt^2}\Big|_{t + \frac{1}{2}\Delta t} + \mathcal{O}(\Delta t^3)
$$
  

$$
y(t) = y(t + \frac{1}{2}\Delta t) - \frac{1}{2}\Delta t \frac{dy}{dt}\Big|_{t + \frac{1}{2}\Delta t} + \frac{1}{8}\Delta t^2 \frac{d^2 y}{dt^2}\Big|_{t + \frac{1}{2}\Delta t} - \mathcal{O}(\Delta t^3)
$$

• Subtract the two expressions

$$
y(t + \Delta t) = y(t) + \Delta t \frac{dy}{dt}\Big|_{t + \frac{1}{2}\Delta t} + \mathcal{O}(\Delta t^3)
$$
  
=  $y(t) + \Delta t f(y(t + \frac{1}{2}\Delta t), t + \frac{1}{2}\Delta t) + \mathcal{O}(\Delta t^3)$ 

#### Second-order Runge-Kutta method

• **Step 1:** Estimate change due of the right-hand side using Euler's method:

$$
\mathbf{k}_1 = \Delta t \mathbf{f}(\mathbf{y}^n, t^n)
$$

• **Step 2:** Use estimate to predict value of solution at midpoint of the timestep. Evaluate right hand side at midpoint:

$$
\mathbf{y}^{n+1} = \mathbf{y}^n + \Delta t \mathbf{f}(\mathbf{y}^n + \frac{1}{2}\mathbf{k}_1, t^n + \frac{1}{2}\Delta t)
$$

• See **rk2\_orbit.f08**

# Second and fourth-order Runge-Kutta methods

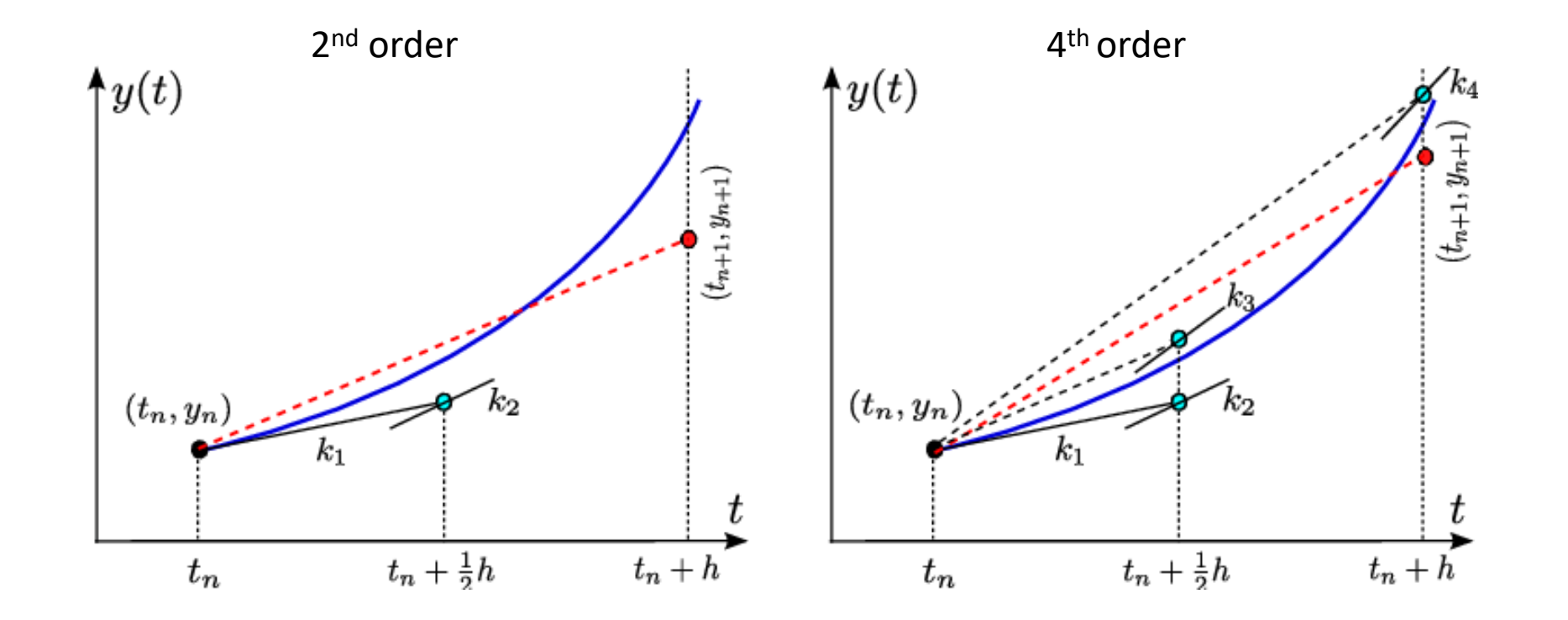

Fadlisyah, Muhammad thesis (2014)

### The fourth-order Runge-Kutta method

• In practice, the workhorse algorithm for first-order sets of ODEs is the fourth-order Runge-Kutta algorithm which (we state here without derivation)

• Step 1: 
$$
\mathbf{k}_1 = \Delta t \mathbf{f}(\mathbf{y}^n, t^n)
$$

• Step 2: 
$$
\mathbf{k}_2 = \Delta t \mathbf{f}(\mathbf{y}^n + \frac{1}{2}\mathbf{k}_1, t^n + \frac{1}{2}\Delta t)
$$

• Step 3: 
$$
\mathbf{k}_3 = \Delta t \mathbf{f}(\mathbf{y}^n + \frac{1}{2}\mathbf{k}_2, t^n + \frac{1}{2}\Delta t)
$$

 $\mathbf{k}_4 = \Delta t \mathbf{f}(\mathbf{y}^n + \mathbf{k}_3, t^n + \Delta t)$ • Step 4:

• Step 5: 
$$
\mathbf{y}^{n+1} = \mathbf{y}^n + \frac{1}{6} (\mathbf{k}_1 + 2\mathbf{k}_2 + 2\mathbf{k}_3 + \mathbf{k}_4)
$$

#### Runge-Kutta methods

- Euler method can be thought of as the first-order RK method
	- Accurate to first order in  $\Delta t$ , i.e., error is order  $\Delta t^2$
- Second-order RK method accurate to  $\Delta t^2$ , so error  $\Delta t^3$
- Fourth-order RK method accurate to  $\Delta t^4$ , so error  $\Delta t^5$ 
	- By far the most common method for the numerical solution of ODEs
	- Balances accuracy and complexity
- Quoted accuracies are for one step, errors accumulate over the number of steps needed in the calculation, usually loose an order of accuracy (see Newman)

# Adaptive step size

- So far, we have set by hand a constant step size  $\Delta t$
- Often, we can get better results by varying the step size
	- Increase in regions where function varies rapidly, decrease where it varies slowly
- Approach: vary  $\Delta t$  so the error introduced per unit interval is roughly constant
	- First we need to estimate the error in the steps

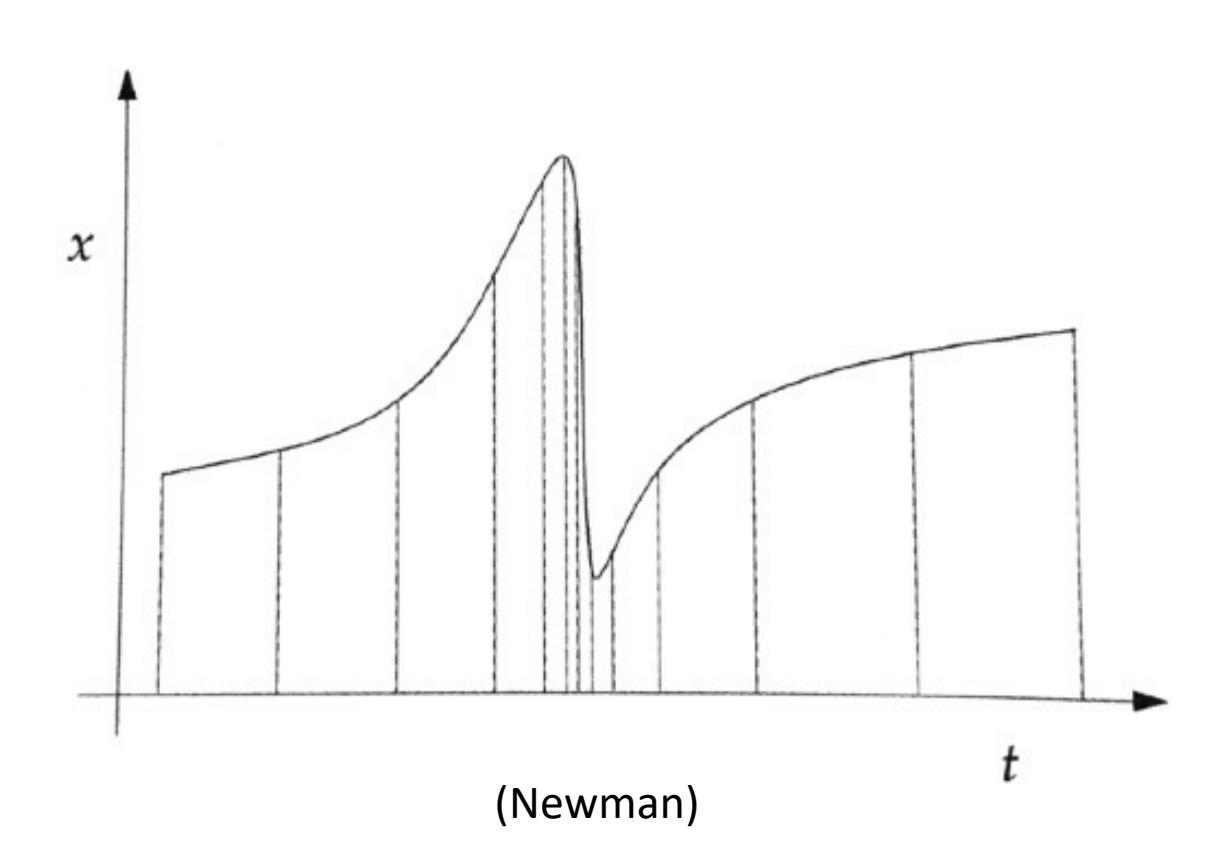

### Adaptive step size: Estimating the error

- 1. Choose initial (small)  $\Delta t$
- 2. Use RK method to do two  $\Delta t$ steps of the solution
- 3. Go back to initial *t* and do an RK step with  $2\Delta t$
- 4. Compare the results to estimate the error

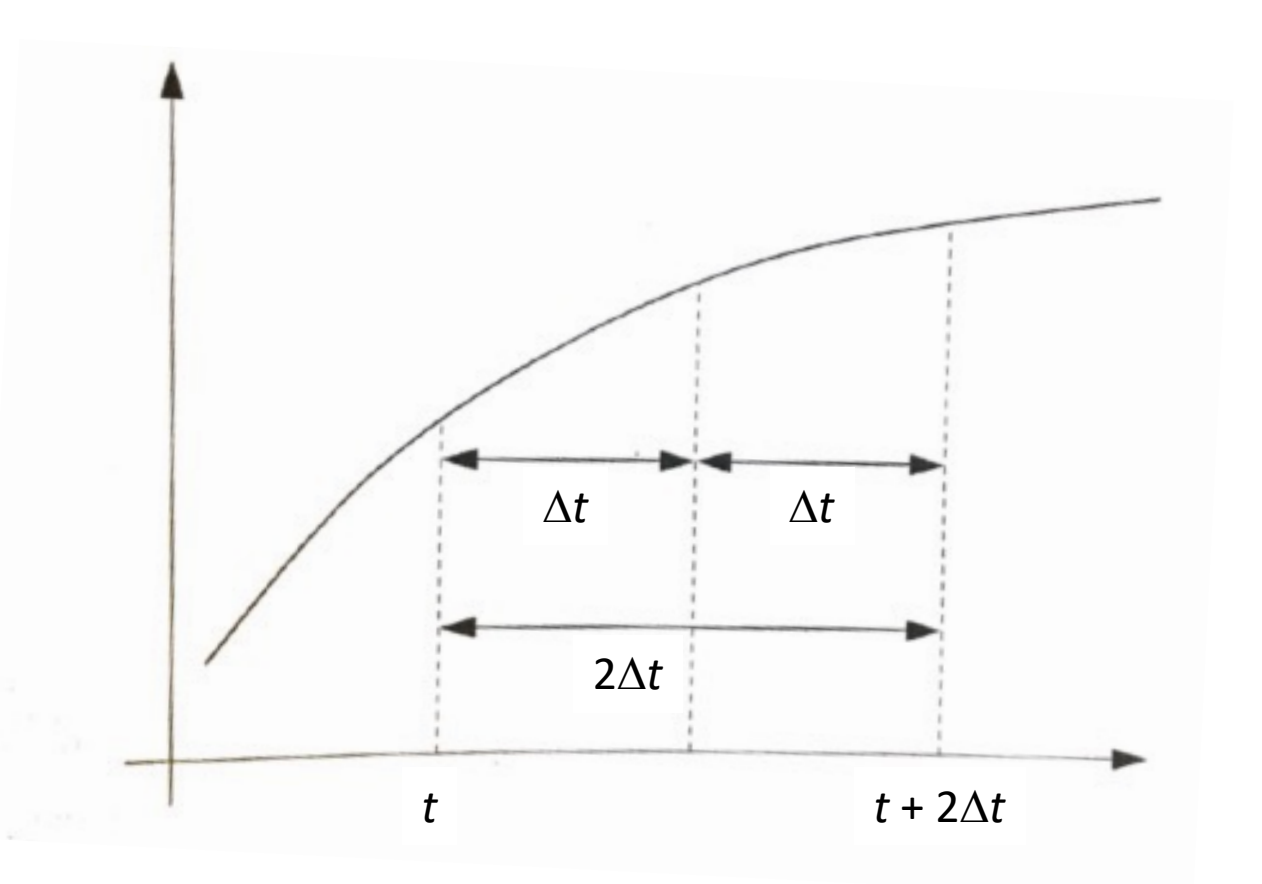

#### Adaptive step size: Estimating the error

• True value of function related to estimate  $y_{\Lambda t}$ :

$$
y(t + 2\Delta t) = y_{\Delta t} + 2c\Delta t^5
$$

• For doubled step size  $y_{2\Lambda t}$ :

$$
y(t + 2\Delta t) = y_{2\Delta t} + 32c\Delta t^5
$$

• So per step error is:

$$
\epsilon = c\Delta t^5 = \frac{1}{30}(y_{\Delta t} - y_{2\Delta t})
$$

• Take  $\delta$  to be the target accuracy per step. Then the step size necessary to get that accuracy is:

$$
\Delta t' = \Delta t \sqrt[5]{\frac{30\delta}{|y_{\Delta t} - y_{2\Delta t}|}}
$$

## Adaptive step size: Complete approach

- 1. Choose initial  $\Delta t$
- 2. Use RK method to do two  $\Delta t$  steps of the solution
- 3. Go back to initial  $t$  and do an RK step with  $2\Delta t$
- 4. Compare the results to estimate the error
- $\bullet$  5. Calculate ideal step size  $\Delta t'$ 
	- If  $\varepsilon > \delta$ , then redo the calculation with  $\Delta t'$
	- If  $\varepsilon < \delta$ , take the results obtained using  $\Delta t$  and move on to time  $t + \Delta t$ . In the next iteration use  $\Delta t'$  as the timestep
- Requires at least 3 RK steps for every two actually used, but usually results in an overall speedup for a given accuracy
- Usually limit how much  $\Delta t'$  can differ from  $\Delta t$  (e.g., by less than a factor of two) in case the denominator happens to diverge

# Example: Elliptical orbit with adaptive 4<sup>th</sup>-order RK

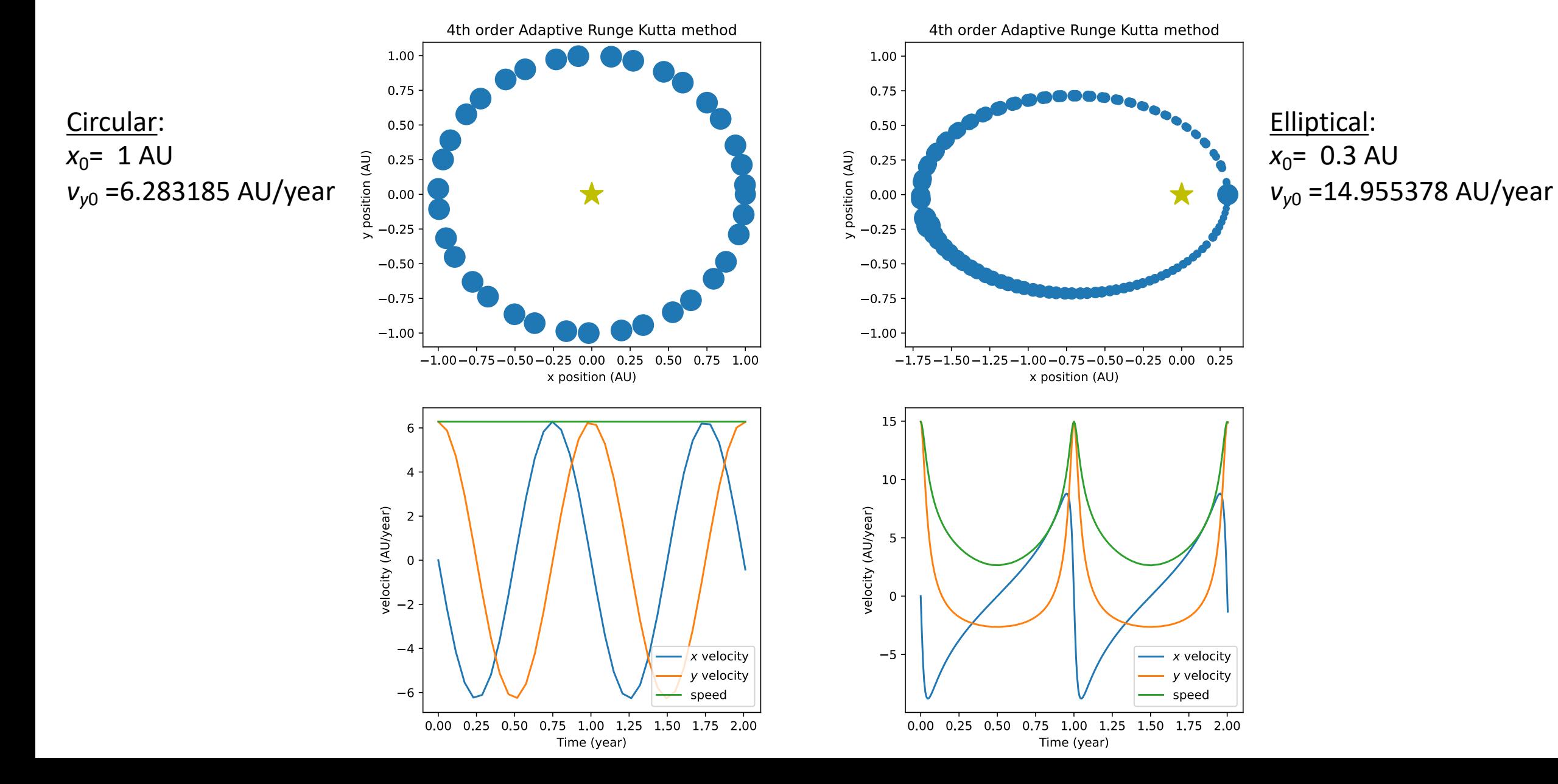

# After class tasks

- H[omework 1 due Today by 11](https://en.wikipedia.org/wiki/Root-finding_algorithms):59pm
	- Let me know if you have HW questions or question classroom
	- Office hours: Mondays, 3:00pm to 4:00pm; Thursd
		- Feel free to send me an email, and remember, if you pu to see them
- Readings:
	- Newman Ch. 8
	- Wikipedia page on root finding